## Guide to register and complete CFD online course

This is the website to sign up and take the online test.

http://sips.abs.org.sg/

1) On the right side of the page, click on "New User" as shown below and fill in your details.

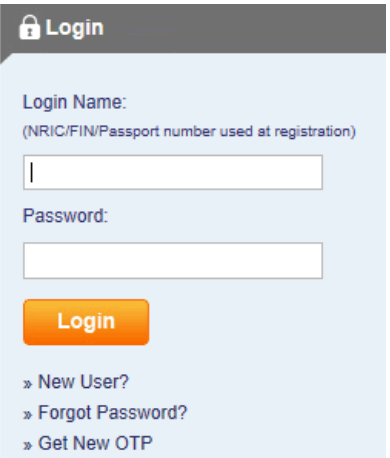

2) Log in to the site and click on Launch Course under CFDs.

## **Contracts for Difference (CFDs)**

Contracts for Difference (commonly known as "CFDs") are derivative products and the trading of the CFDs involves two parties - the buyer and the seller. The buyer or seller, each with a view of the market, takes a position on asset price movements without owning the underlying asset.

3) Complete the course. You can take the test as many times as required to pass. Once passed, a certificate will be generated.

4) You will then be brought back to the main page. Download the certificate and print it.

## **Contracts for Difference (CFDs)**

Contracts for Difference (commonly known as "CFDs") are derivative products and the trading of the CFDs involves two parties - the buyer and the seller. The buyer or seller, each with a view of the market, takes a position on asset price movements without owning the underlying asset. Attempts: 1 / Unlimited Status - Pass Last attempted date - Jul 3 2014 2:05PM

**O** Download

You have successfully completed the course. However, if you wish to access the course again, Please click on the "Launch Course". Please note that if you retake the quiz at the end, only your most recent result is stored.

## **Foreign Exchange Margin Trading**

Most banks and brokers in Singapore offer their customers foreign exchange (FX) margin trading facilities. As FX margin trading is a financial product which is speculative in pature, it is important that you understand the pature of the risks involved. To start trading in the foreign exchange markets with financial institutions, in

5) Submit the certificate together with a new application form with the most up-to-date information for account opening.